ORACLE®

## Agenda\*

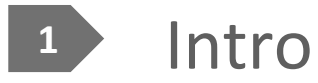

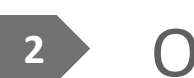

2 Overview of architecture

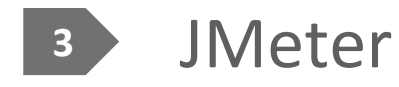

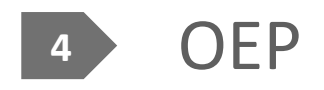

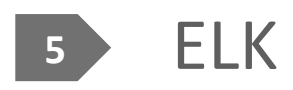

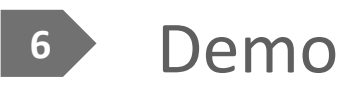

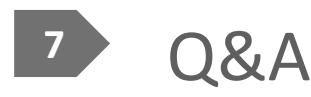

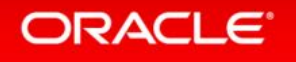

### Intro

**Jon Hall Oracle Consulting** littlegrid developer and maintainer

**Ivan Cikic Oracle Consulting** 

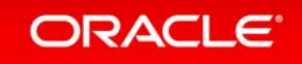

### Mini-me architecture

- Load test tool JMeter
- Queues ActiveMQ
- Event processing OEP
- Caching Coherence, of course :-)
- Data/log analysis ELK (ElasticSearch, LogStash and Kibana)

#### ORACLE<sup>®</sup>

## Mini-me architecture (continued)

- JMeter reads source data from a CSV and publishes it to a topic
- Active MQ  $-$  provides the demo messaging infrastructure
- OEP subscribes to the topic, parses the payload and performs event processing
- Coherence acts as in-memory storage/data grid (could be queried)
- ELK visualisation of requests

## JMeter - concepts/terminology

- $\bullet$  Test plan your test creation area
- Workbench temporary 'paste' area, also used to configure recording proxy
- Sampler (request type): Web HTTP(S), SOAP, FTP, JDBC, JMS, TCP, others
- Logic controllers (if, loop etc.)
- Config Element (e.g. HTTP Request Details)
- ! Timers\*
- . Pre/pro processing
- Assertions (response checks)
- Listener (reporting, summaries, graphs, write to file etc.)

#### ORACLE

## JMeter - example

- Building an example:
	- Reading source data from CSV  $\bullet$
	- JMS publish and subscribe  $\bullet$
	- Looking at output  $\bullet$

• Toggle is your friend :-)

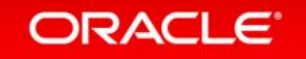

## $JMeter$  – avoiding hard-coding

- User defined variables:
	- Name: numberOfMessages
	- Value: \${\_P(numberOfMessages, 20)}
- Loop count: \${numberOfMessages}
- . jmeter-JnumberOfMessages=25
- Description field as temporary paste area

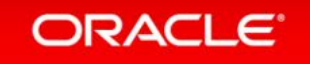

### JMeter summary

- . Distributed mode
- . Lots of other features not covered here
- $\bullet$  BeanShell is useful

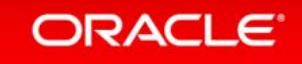

## **Oracle Event Processing**

- Light-weight Java Application Server (embeddable)
- Based on three simple concepts:
	- Event Adapters Inbound and outbound external connections
	- Event Channels To connect things together
	- Event Processors To process information in real-time
- These components connect to form an Event Processing Network (EPN)
- The heart of processing is Continuous Query Language (CQL)
- Good integration with Oracle Coherence

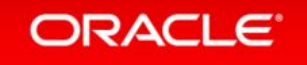

**ORACLE**® **FUSION MIDDLEWARE** 

## Event Processing Network (EPN)

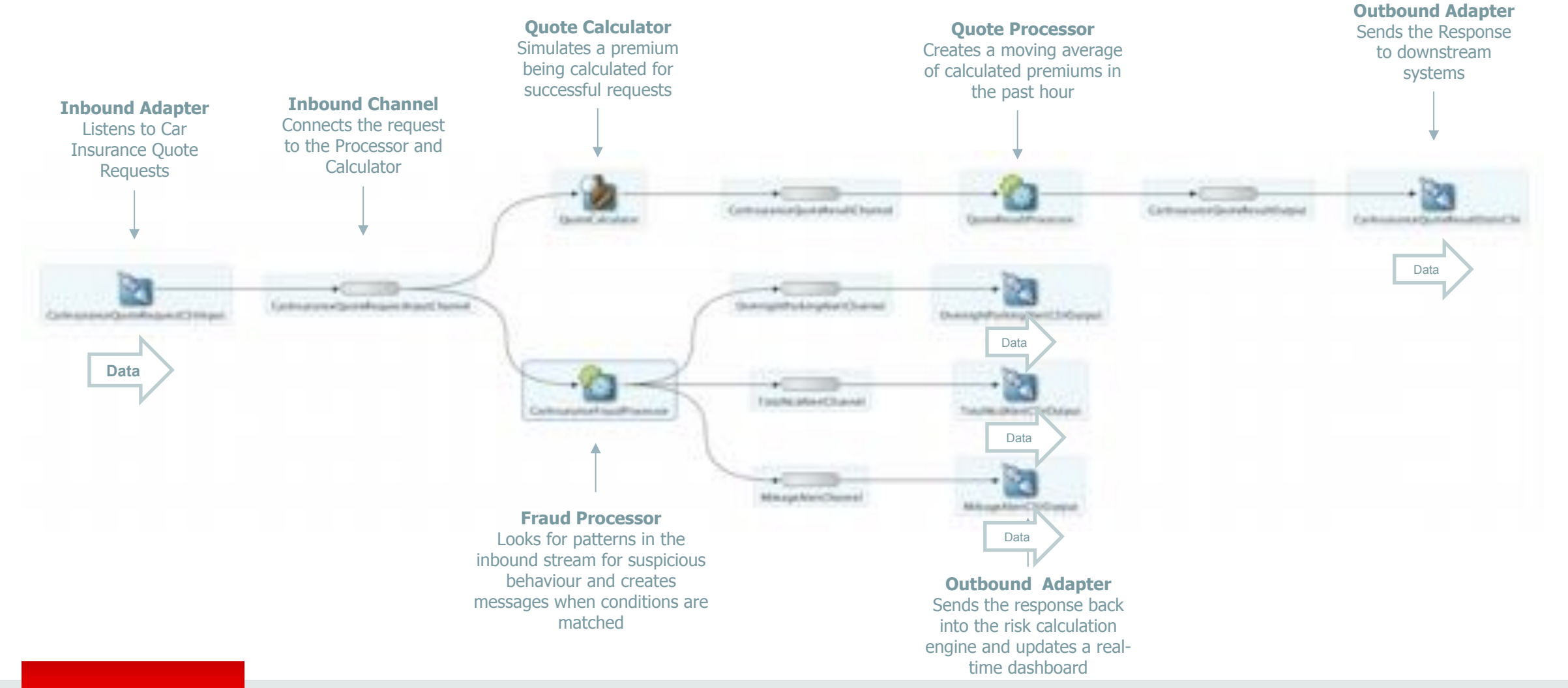

#### ORACLE<sup>®</sup>

## Event Adapters

- Adapters manage data entering and leaving the EPN
- A number of different inbound / outbound adapters is provided OOTB:
	- $\cdot$  JMS
	- REST
	- EDN
	- $\cdot$  CSV
	- $\cdot$  HTTP Publish-Subscribe
	- High Availability Adapters
	- Write your own Adapter

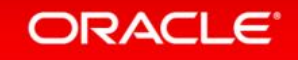

## **Event Channels**

- A channel represents the logical conduit through which events flow between other types of components
- Channels provide buffering, queuing and concurrency
- Event partitioning
- Channel selector

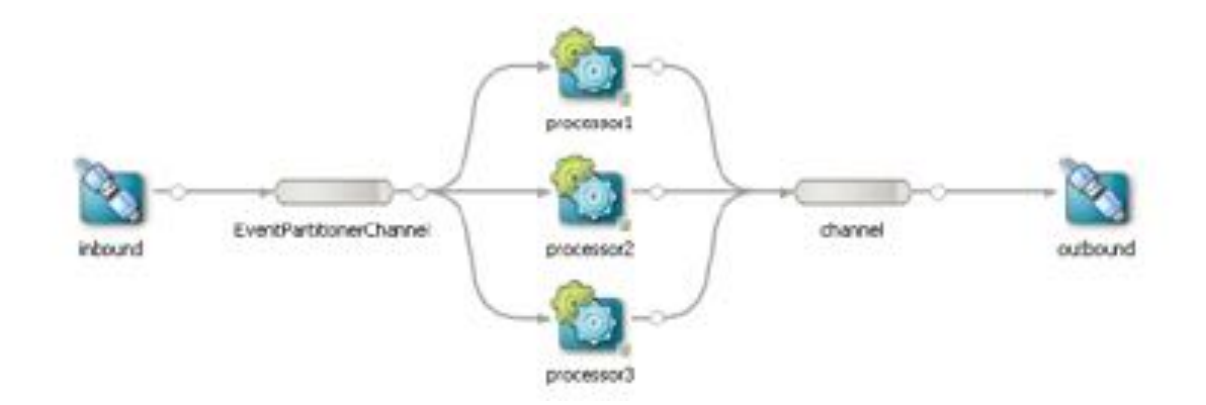

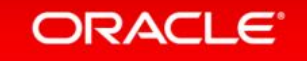

### **Event Processors**

- Processes incoming events from various input channels and other data sources
- Processors use Oracle Continuous Query Language (CQL) to write the business logic in the form of continuous queries

```
<query id="findPriceBySymbol"><![CDATA]</a>
    select price from StockStreamChannel where symbol = "ORCL"
] ></query>
```
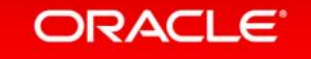

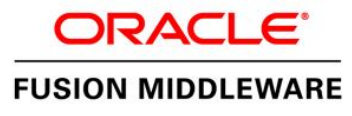

# Continuous Query Language (CQL)

- CQL supports:
	- Filtering, Aggregation, Projection
	- $\bullet$  Time and Count based windows
	- Slides
	- Joining streams
	- Pattern matching (with MATCH\_RECOGNIZE)
		- Top / Bottom N
		- Up / Down Trend
		- $\cdot$  Fluctuation
		- Eliminate / Detect Duplicates
		- Detect Missing Event
		- W / Inverse W

#### <query id="avqPricePerSymbol"><![CDATA] select avg(price), symbol from StockStreamChannel [PARTITION BY symbol ROWS 20] group by symbol  $]$  ></query>

```
<query id="joinFeeds"><![CDATA]
    select sl.price as pricel, s2.price as price2, name
    from ReutersMarketFeed[RANGE 60 SECONDS] as s1,
         BloombergFeed[RANGE 60 SECONDS] as s2,
         TickerListing as r1
    where s1.symbol = s2.symbol and s2.symbol = r1.tickerSymbol
] ></query>
```
#### ORACLE<sup>®</sup>

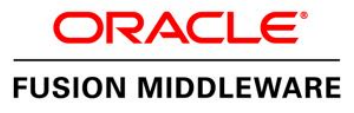

## Continuous Query Language (CQL)

- CQL supports joining with external sources
	- Coherence cache
	- Database table
- Extendable via data cartridges
	- JDBC
	- Hadoop
	- Oracle NoSQL
	- Java

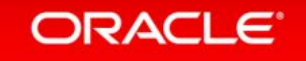

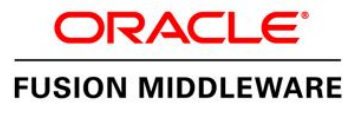

## Oracle Coherence and OEP

• Access to non-streaming data, event enrichment for example

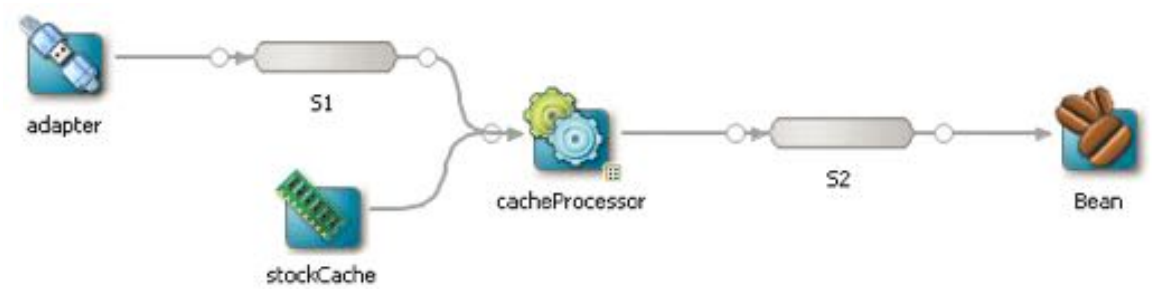

• Cache as event sink

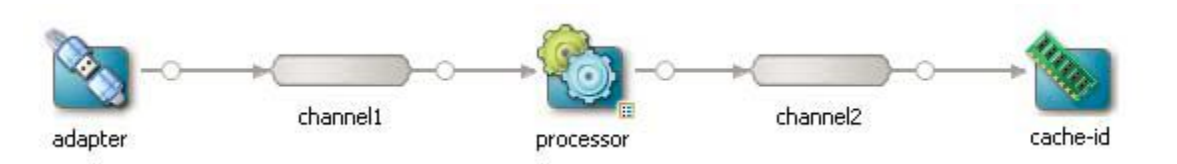

- Cache as event source (pull or push model)
- Perform data grid operations within Event Beans

#### **ORACLE**

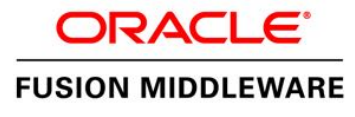

## Performance Tuning and Scalability **Scale Up**

- Channel threading and buffering
	- Pass Through (max-threads=0, max-size=0). Event ordering preserved.
	- Synchronous Handoff (max-threads>0, max-size=0)
	- Concurrent Queue (max-threads>0, max-size>0)
- Event Partitioning Channel
- Batching channel
- Parallel CQL execution
	- ORDERED, UNORDERED, PARTITION ORDERED
- Parallel execution of adapters and event beans (work manager threads)

### ргосеваю! ventPartitionerChanne channel inboure processor2

#### ORACLE<sup>®</sup>

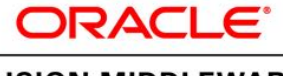

#### **FUSION MIDDLEWARE**

### Performance Tuning and Scalability **Scale Out**

- Scalability with **Notification Groups**
- Partition incoming JMS stream to multiple servers
- $\bullet$  Clustering supported with Oracle Coherence

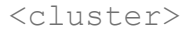

```
<server-name>oep-server-1</server-name> 
       <enabled>coherence</enabled> 
       <groups>LondonGroup_1</groups> 
</cluster> 
<cluster> 
       <server-name>oep-server-2</server-name>
```

```
<enabled>coherence</enabled>
```
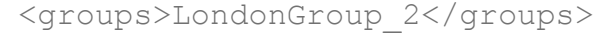

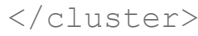

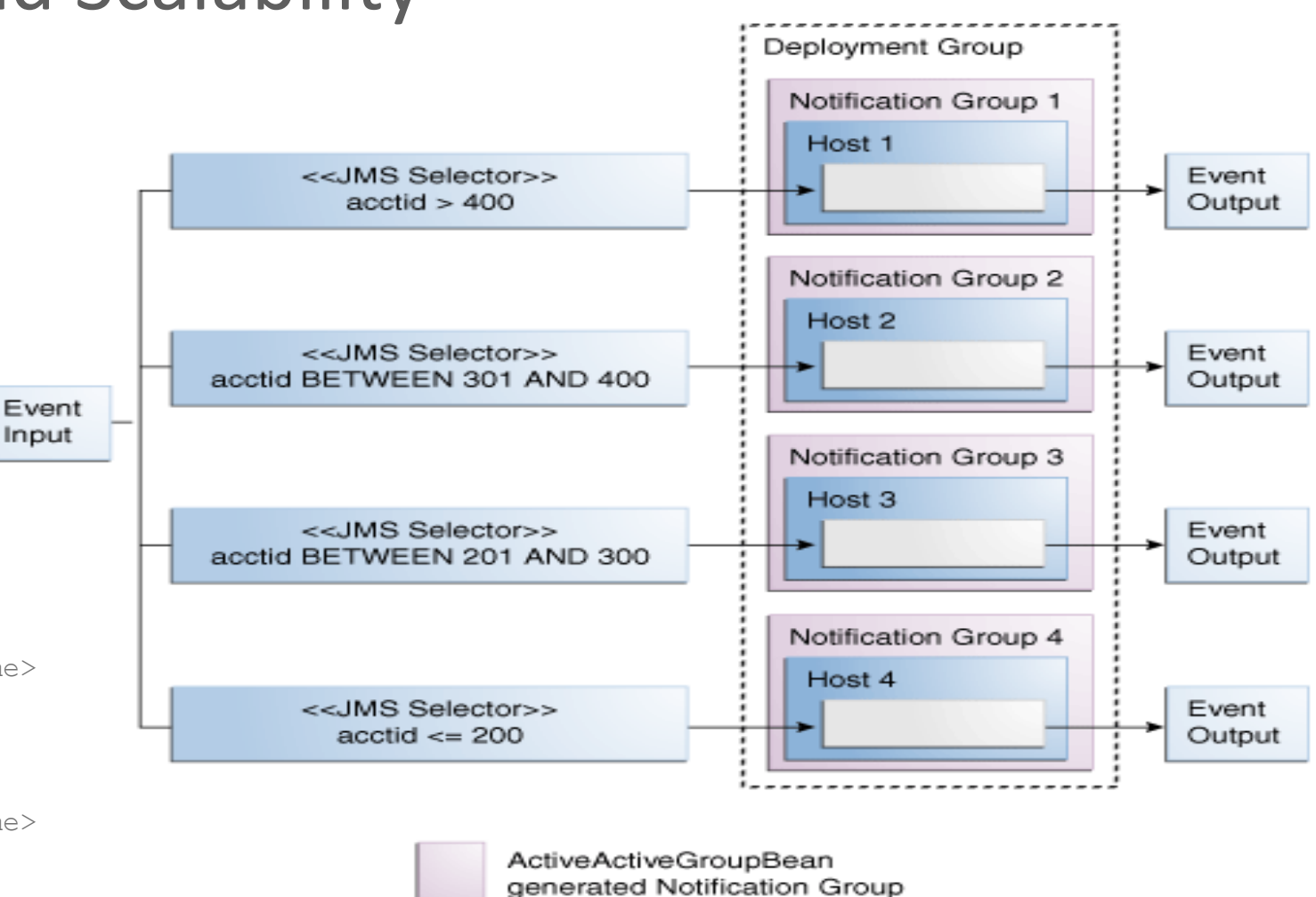

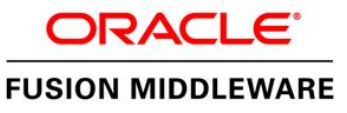

## Types of High Availability (in context of CEP systems)

- CEP systems are characterised by very dynamic, constantly changing data
- CEP systems are often highly stateful
- Typical solutions to statefulness problem:
	- Active/active replicate the behaviour of the system
	- Active/passive replicate the state of the system
	- Upstream backup saving the stream of events that produced the state so that it can be rebuilt

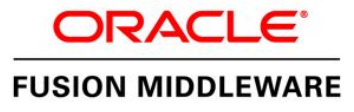

## **Oracle Event Processing HA**

- Relies on Oracle Coherence
- Supports active/active architecture
- Primary instance responsible for sending events
- Secondary instances buffer output events
- High Availability Adapters acting as proxies

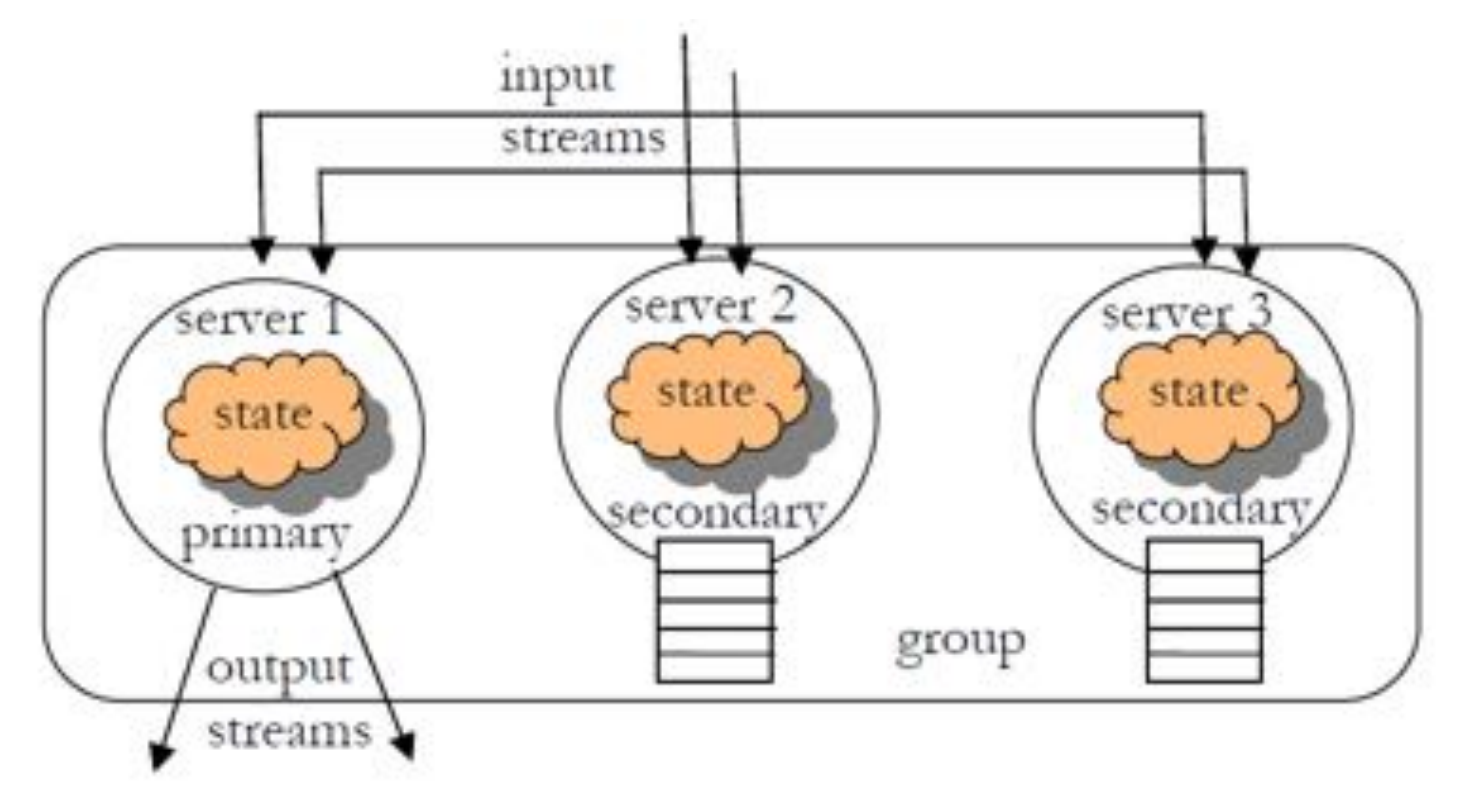

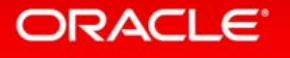

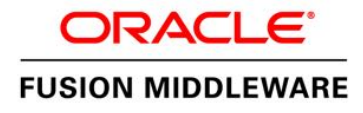

### **High Availability Adapters**

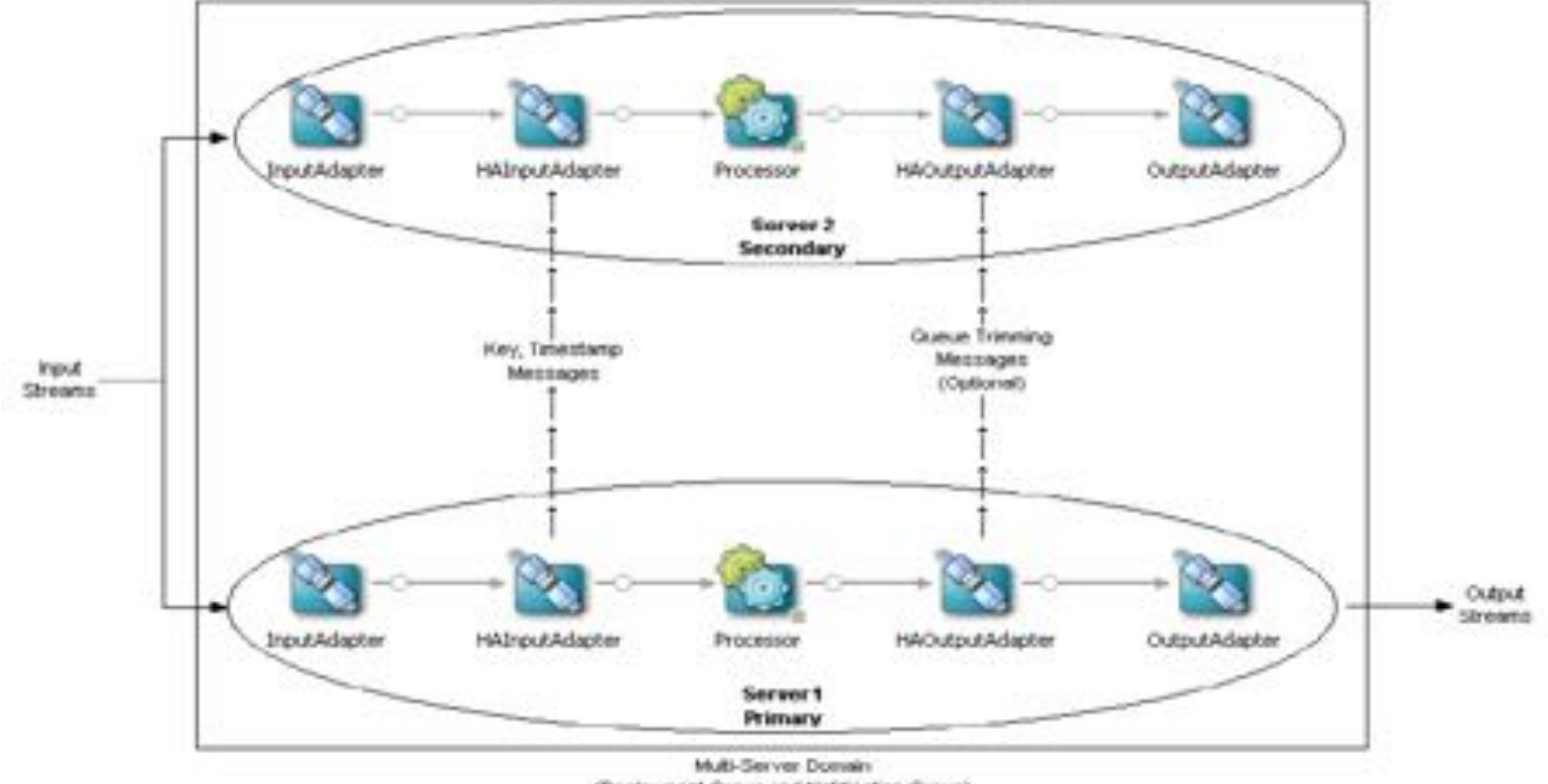

(Deployment Oroup and Notification Oroup)

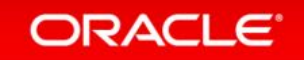

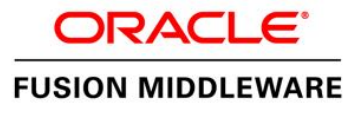

## High Availability Quality of Service

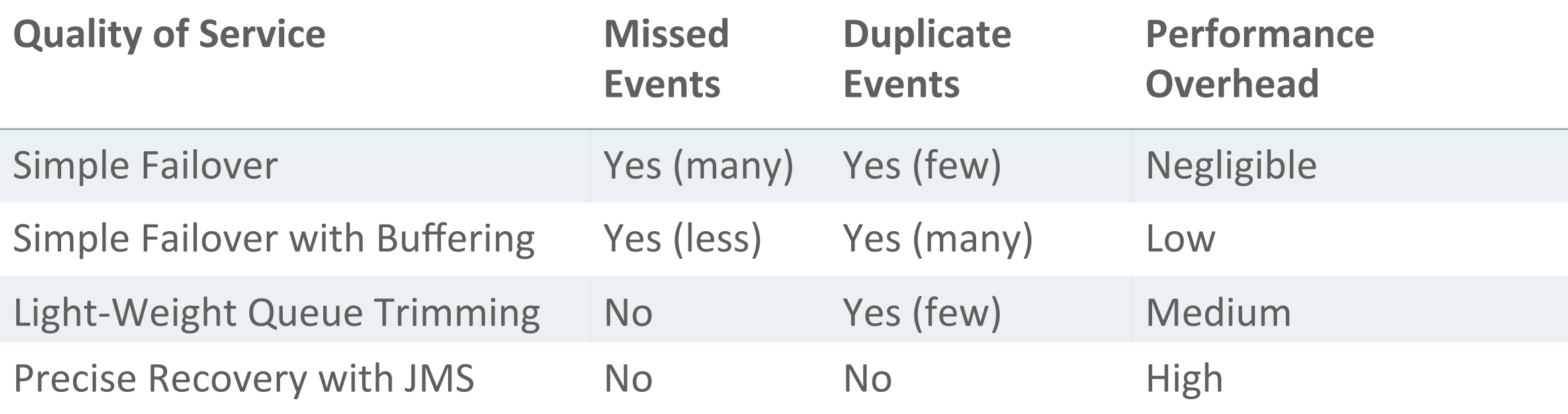

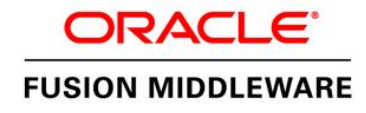

## Light-Weight Queue Trimming

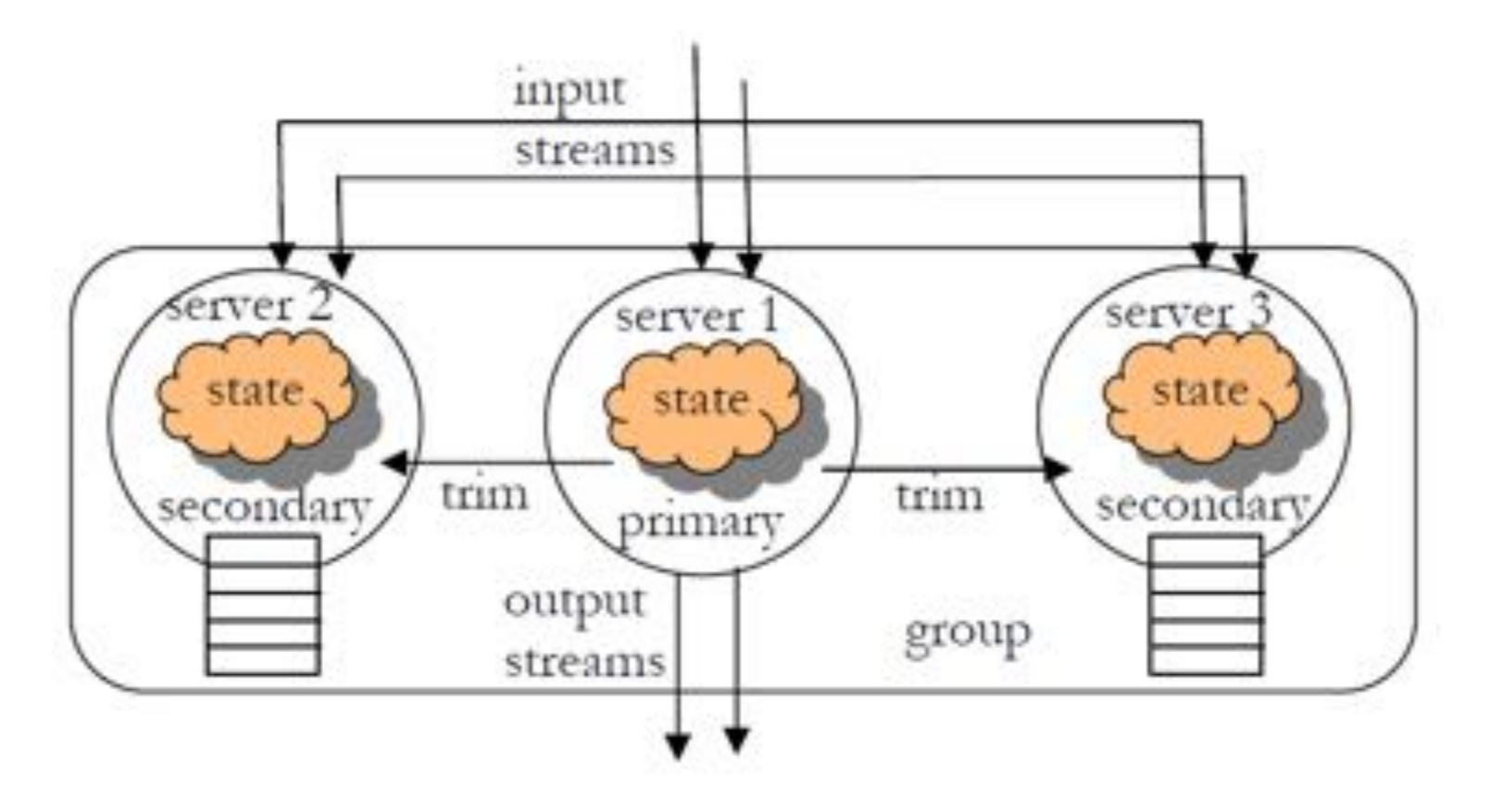

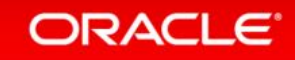

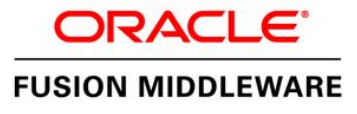

## **High Availability Design Patterns**

- Select the minimum high availability your application can tolerate
- Limit the application state  $\bullet$
- Ensure applications are idempotent  $\bullet$
- Make events universally identifiable  $\bullet$
- Understand the importance of event ordering (queue trimming)
- Prefer deterministic behaviour  $\bullet$
- Prefer monotonic event identifiers
- Plan for server recovery

### **ELK**

- ElasticSearch stores data in-memory for querying
- Logstash agent, captures and uploads data to ElasticSearch
- Kibana frontend GUI to ElasticSearch
- ELK? Or should it be LEK?
	- But that doesn't sound as cool :-p  $\bullet$

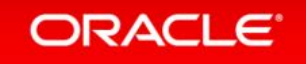

## Logstash

- . Tool for receiving, processing and outputting logs.
- . Written in JRuby.
- Inputs
	- Over 40 types, e.g. file, stdin, JMX, Log4J, etc.
- . Filters
	- Over 50 types, e.g. Grok, etc.
- Outputs
	- Over 55 types, e.g. ElasticSearch, file, stdout, etc.

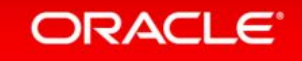

## Logstash configuration

- . Configuration string
	- logstash -e "input {  $stdin{}$ } } output {  $stdout{}$ } }"
- . Configuration file: logstash -f simple.conf

```
input \{ \text{stdin}\}\ \}filter { grok { match => [ "message", "%{NUMBER:quote:float}" ] } \}output {
   stdout { code \in \Rightarrow json }
   elasticsearch { cluster => testcluster index => quotes codedec => json}
}&
```
## Logstash configuration

```
input \{jmx \{path => "myjmx"
    polling_frequency => 30
    type \Rightarrow "jmx"nb_{thread} => 4
\}}&
output {
  stdout \{\}elasticsearch{
     cluster => "testcluster"
\}}&
```
#### ORACLE<sup>®</sup>

## ElasticSearch overview

- Built on Lucene (high performance text search engine).
- Stores data in JSON
- REST API for putting, querying and deleting data
- Scale out with HA
- Document oriented, schema-free  $\bullet$

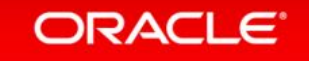

## ElasticSearch terminology

- Index is like a database, examples:
	- quotes
	- $\cdot$  logstash-2015.03.13
	- Logstash-2015.03.17
- . You can have as many as you want
- Can be created dynamically or upfront
- . Type is a bit like a table
	- Such as 'logs'
	- http://localhost:9200/quotes/\_all/\_mapping?pretty=true

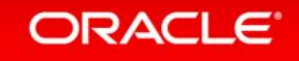

## ElasticSearch types

}}}}&

**ORACLE** 

```
\{ "quotes" : \{"mappings" :\{"logs" : \{"properties" : \{"@timestamp": { "type": "date", "format": "dateOptionalTime" },
            "\text{\textregistered} \text{version}" : {\text{type}":} \text{System} : \text{String} "},"host" : \{ "type" : "string" \},"message" : \{ "type" : "string" \},"quote" : \{ "type" : "double" \},"tags" : \{ "type" : "string" \}\qquad \qquad \}
```
## ElasticSearch documents

. Document is like a row in a table

```
{\dfrac{1}{2}} = index": "quotes",
    " type": "logs",
    "_id": "ASWcW8RoShaOjWHddcc8DQ",
    "_version": 1, "_score": 1, "_source": {
         "message": "123",
         "\textcircled{a}<br>version": "1",
         "@timestamp": "2015-03-18T18:29:48.405Z",
         "host": "lenovo2",
         !!!!!!!!"quote":!123!
```
### }}&

### Kibana

- Browser-based GUI for use with ElasticSearch  $\mathbb{R}^{\mathbb{Z}}$
- Used for analysis of data (Discover)
- Used for visualization of data (Visualize)
	- **Buckets**  $\bullet$
- **Building cool dashboards**  $\bullet$

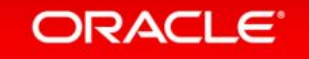

### Kibana

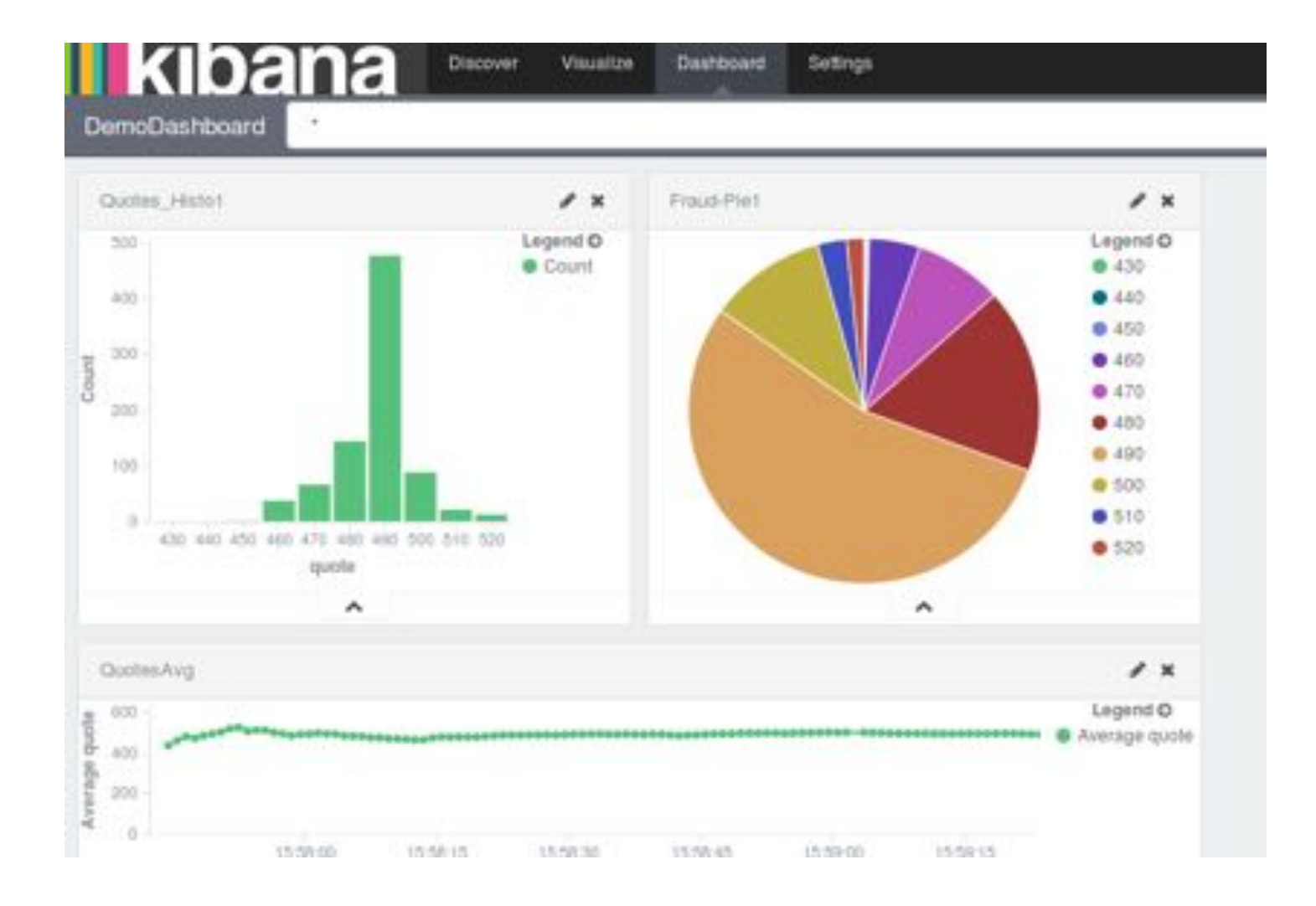

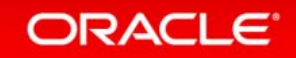

Questions? Thank you!

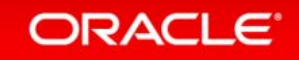

ORACLE®